#### **Introduction to Internet Mail**

Philip Hazel

University of Cambridge

## Mail agents

- MUA = Mail User Agent
- Interacts directly with the end user
  Pine, MH, Elm, mutt, mail, Eudora, Marcel, Mailstrom,
  Mulberry, Pegasus, Simeon, Netscape, Outlook, ...
- Multiple MUAs on one system end user choice
- MTA = Mail Transfer Agent
- Receives and delivers messages
   Sendmail, Smail, PP, MMDF, Charon, Exim, qmail,
   Postfix, ...
- One MTA per system sysadmin choice

## Message format (1)

```
From: Philip Hazel <ph10@cus.cam.ac.uk>
To: Julius Caesar <julius@ancient-rome.net>
Cc: Mark Anthony <MarkA@cleo.co.uk>
Subject: How Internet mail works

Julius,
   I'm going to be running a course on ...
```

- Format was originally defined by RFC 822 in 1982
- Now superseded by RFC 2822
- Message consists of

Header lines A blank line Body lines

## Message format (2)

- An address consists of a *local part* and a *domain* julius@ancient-rome.net
- A basic message body is unstructured
- Other RFCs (MIME, 2045) add additional headers which define structure for the body
- MIME supports attachments of various kinds and in various encodings
- Creating/decoding attachments is the MUA's job

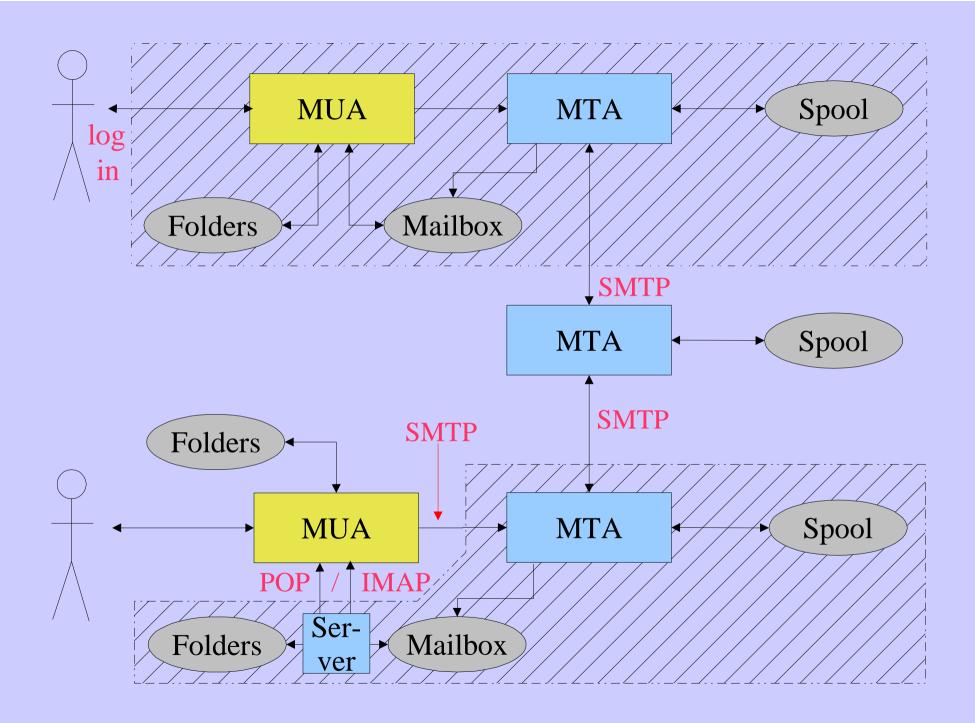

# Authenticating senders

- Embedded MUA uses inter-process call to send to MTA May use pipe, file, or internal SMTP over a pipe MTA knows the identity of the sender Normally inserts *Sender:* header if differs from *From:*
- Freestanding MUA uses SMTP to send mail
   MTA cannot easily distinguish local/remote clients
   No authentication in basic protocol
   AUTH command in extended SMTP
   Use of security additions (TLS/SSL)
   MUA can point at any MTA whatsoever
   Need for relay control
   Host and network blocks

#### A message in transit (1)

Headers added by the MUA before sending

```
From: Philip Hazel <ph10@cus.cam.ac.uk>
To: Julius Caesar < julius@ancient-rome.net>
cc: Mark Anthony <MarkA@cleo.co.uk>
Subject: How Internet mail works
Date: Fri, 10 May 2002 11:29:24 +0100 (BST)
Message-ID: <Pine.SOL.3.96.990117111343.
  19032A-100000@taurus.cus.cam.ac.uk>
MIME-Version: 1.0
Content-Type: TEXT/PLAIN; charset=US-ASCII
Julius,
  I'm going to be running a course on ...
```

## A message in transit (2)

Headers added by MTAs

```
Received: from taurus.cus.cam.ac.uk
  ([192.168.34.54] ident=exim)
 by mauve.csi.cam.ac.uk with esmtp
  (Exim 4.00) id 101qxX-00011X-00;
  Fri, 10 May 2002 11:50:39 +0100
Received: from ph10 (helo=localhost)
  by taurus.cus.cam.ac.uk with local-smtp
  (Exim 4.10) id 101qin-0005PB-00;
  Fri, 10 May 2002 11:50:25 +0100
From: Philip Hazel <ph10@cus.cam.ac.uk>
To: Julius Caesar < julius@ancient-rome.net>
cc: Mark Anthony <MarkA@cleo.co.uk>
```

## A message in transit (3)

• A message is transmitted with an *envelope*:

```
MAIL FROM:<ph10@cus.cam.ac.uk>
RCPT TO:<julius@ancient-rome.net>
```

- The envelope is separate from the RFC 2822 message
- Envelope (RFC 2821) fields need not be the same as the header (RFC 2822) fields
- MTAs are (mainly) concerned with envelopes Just like the Post Office...
- Error ("bounce") messages have null senders
   MAIL FROM:

#### An SMTP session (1)

```
telnet relay.ancient-rome.net 25
220 relay.ancient-rome.net ESMTP Exim ...
EHLO taurus.cus.cam.ac.uk
250-relay.ancient-rome.net ...
250-SIZE 10485760
250-PIPELINING
250 HELP
MAIL FROM: <ph10@cus.cam.ac.uk>
250 OK
RCPT TO:<julius@ancient-rome.net>
250 Accepted
DATA
354 Enter message, ending with "."
Received: from ...
     (continued on next slide)
```

#### An SMTP session (2)

```
From: ...
To: ...
etc...

250 OK id=10sPdr-00034H-00
quit
221 relay.ancient-rome.net closing conn...

SMTP return codes
```

2xx OK

3xx send more data

4xx temporary failure

5xx permanent failure

# Email forgery

- It is trivial to forge unencrypted, unsigned mail
- This is an inevitable consequence when the sender and recipient hosts are independent
- It is less trivial to forge really well!
- Most SPAM usually contains some forged header lines
- Be alert for forgery when investigating

#### The Domain Name Service

- The DNS is a worldwide, distributed database
- DNS servers are called *name servers*
- There are multiple servers for each DNS zone
- Secondary servers are preferably off-site
- Records are keyed by type and domain name
- Root servers are at the base of the hierarchy
- Caching is used to improve performance
- Each record has a time-to-live field

#### Use of the DNS for email (1)

- Two DNS record types are used for routing mail
- *Mail Exchange* (MX) records map mail domains to host names, and provide a list of hosts with preferences:

```
hermes.cam.ac.uk. MX 5 green.csi.cam.ac.uk. MX 7 ppsw3.csi.cam.ac.uk. MX 7 ppsw4.csi.cam.ac.uk.
```

• Address (A) records map host names to IP addresses:

```
green.csi.cam.ac.uk. A 131.111.8.57
ppsw3.csi.cam.ac.uk. A 131.111.8.38
ppsw4.csi.cam.ac.uk. A 131.111.8.44
```

## Use of the DNS for email (2)

- MX records were added to the DNS after its initial deployment
- Backwards compatibility rule:
   If no MX records found, look for an A record, and if found, treat as an MX with 0 preference
- MX records were invented for gateways to other mail systems, but are now heavily used for handling generic mail domains

#### Other DNS records

The PTR record type maps IP addresses to names

```
57.8.111.131.in-addr.arpa.
PTR green.csi.cam.ac.uk.
```

PTR and A records do not have to be one-to-one

```
ppsw4.cam.ac.uk. A 131.111.8.33
33.8.111.131.in-addr.arpa.
PTR lilac.csi.cam.ac.uk.
```

• CNAME records provide an aliasing facility

```
pelican.cam.ac.uk.
CNAME redshank.csx.cam.ac.uk.
```

## DNS lookup tools

• *host* is easy to use for simple queries

```
host demon.net
host 192.168.34.135
host -t mx demon.net
```

• *nslookup* is more widely available, but is more verbose

```
nslookup bt.net
nslookup 192.168.34.135
nslookup -querytype=mx bt.net
```

• dig is the ultimate nitty-gritty tool

```
dig bt.net
dig -x 192.158.34.135
dig bt.net mx
```

## DNS mysteries

- Sometimes primary and secondary name servers get out of step
- When mystified, check for server disagreement host -t ns ioe.ac.uk

```
ioe.ac.uk NS mentor.ioe.ac.uk ioe.ac.uk NS ns0.ja.net
```

```
host mentor.ioe.ac.uk mentor.ioe.ac.uk mentor.ioe.ac.uk A 144.82.31.3
```

```
host mentor.ioe.ac.uk ns0.ja.net
mentor.ioe.ac.uk has no A record at
ns0.ja.net (Authoritative answer)
```

#### Common DNS errors

- Final dots missing on RHS host names in MX records
- MX records point to aliases instead of canonical names
   This should work, but is inefficient and deprecated
- MX records point to non-existent hosts
- MX records contain an IP address instead of a host name on the right-hand side
  - Unfortunately some MTAs accept this
- MX records do not contain a preference value
- Some broken name servers give a server error when asked for a non-existent MX record

# Routing a message

- Process local addresses
   Alias lists
   Forwarding files
- Recognize special remote addresses e.g. local client hosts
- Look up MX records for remote addresses
- If self in list, ignore all MX records with preferences greater than or equal to own preference
- For each MX record, get IP address(es)

# Delivering a message

- Perform local delivery
- For each remote delivery
   Try to connect to each remote host until one succeeds
   If it accepts or permanently reject the message, that's it
- After temporary failures, try again at a later time
- Time out after deferring too many times
- Addresses are often sorted to avoid sending multiple copies

# Checking incoming senders

- A lot of messages are sent with bad envelope senders
   Mis-configured mail software
   Unregistered domains
   Mis-configured name servers
   Forgers
- Forgery seems to be the largest category nowadays
- Many MTAs check the sender's domain
- It is harder to check the local part
  Uses more resources, and can be quite slow
- Bounce messages have no envelope sender

# Checking incoming recipients

• Some MTAs check each local recipient during the SMTP transaction

Errors are handled by the *sending* MTA

The receiving MTA avoids problems with bad senders

• Other MTAs accept messages without checking, and look at the recipients later

Errors are handled by the *receiving* MTA More detailed error messages can be generated

• The current proliferation of forged senders has made the first approach much more popular

## Relay control

- Incoming: From any host to specified domains e.g. incoming gateway or backup MTA
- Outgoing: From specified hosts to anywhere e.g. outgoing gateway on local network
- From authenticated hosts to anywhere
   e.g. travelling employee or ISP customer connected to remote network
- Encryption can be used for password protection during authentication
- Authentication can also be done using certificates

# Policy controls on incoming mail

- Block known miscreant hosts and networks
   Realtime Blackhole List (RBL), Dial-up list (DUL), etc.

   http://mail-abuse.org (now a charged service) and others
- Block known miscreant senders
   Not as effective as it once was for SPAM
- Refuse malformed messages
- Recognize junk mail
   Discard
   Annotate